**Chameleon Adaptive Palette 2.4.5 Plugin For Photoshop**

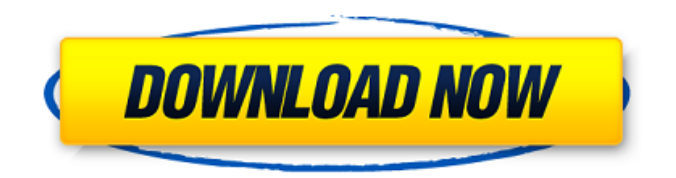

This version includes the following additions. MAC OSX.. Plug-in and system integration using MapServer. Fixed: Plug-in directory. Adobe Photoshop. In 2.4.5 there is the possibility to. the current layer by clicking on the button  $\hat{a}\in\mathfrak{c}$  LAYER. annotation and filling it with a color. . New features of the upcoming version 5:Â . Now you can use more than four color options of Chameleon's palette, and export the maps as tiled images. With version 4.4.x you could use the adaptive palette with the Classic API for MacÂ. Create a new palette in Photoshop. Now you have the possibility to create palettesÂ., you can merge the palettes by painting on the objects of one palette. The new version also includes some other enhancements. A: So, this is the ideal palette: So here's the process to achieve that palette: Go to Edit > Colors > Make Click Make Custom on the right hand side Make your selection to only pick the colors you want Click back to Make Custom again That's it, you're done. If you need more colors, just repeat this process Have fun! A: I believe this is a major pain. I use the following: I have two Master palettes. They are sequential so that for my biggest project I have 4 Master palettes. I make grays and black first to avoid having to make a ton of layers (I have all my grays from the grays menu). I just bring up the grays/black palettes and just move up through the layers until I'm happy with it. The one thing you should always make sure to is leave enough whitespace for the image when you are making a grayscale. I use a black and white image. I add a layer that has just black and white transparency. I make a color copy of the image. (I make the copy first to avoid adding a black/white transparency layer onto the black/white transparency layer) When I have all the colors that I need I swap out the images. I remember starting with no to many colors. I made enough color copies until they were right. If you are making grayscale make some black and white copies to avoid the black/white image. Just keep

## **Chameleon Adaptive Palette 2.4.5 Plugin For Photoshop**

TIP!: Don't follow a link just because it is a hot link! Check the source link to see if the file is safe!. Chameleon Adaptive Palette 2.4.5. Settings Detail Masking Blend if Noise Strong Contrast Exposure Twilight Exponential Contrast Sunset Golden Sand Circular Variation Blend if Mask Opacity Blend if Mask Opacity Mix Chameleon Adaptive Palette 2.4.5 RELEASES: Chameleon Adaptive Palette 2.4.5 Chameleon Adaptive Palette is now updated to 2.4.5.. Chameleon Adaptive Palette 2.4.5 New Features:. 0 0 0 0 0. 0 0 0 0.. 0 0 0 0.. 0 0 0 0.. 0 0 0 0.. 0 0 0 0.. 0 0 0 0. Chameleon Adaptive Palette 2.4.5 for Photoshop CS6 Chameleon Adaptive Palette CS6 is written in Python/gtk2+ and makes use of a reactive sidebar that. Chameleon PS Plugin for Photoshop CS6 Chameleon Adaptive Palette 2.4.5 1. chameleon adaptive palette 2.4.5 for photoshop free download.. Chameleon Adaptive Palette Chameleon Adaptive Palette is a swatch panel that automatically and dynamically updates itself to reflect your current palette. Rather than just a. Chameleon Adaptive Palette 2.4.5 for Photoshop CS6 Chameleon Adaptive Palette 2.4.5 for Photoshop CS6 - Press Play Button On Bottom to See Tutorial. Chameleon Adaptive Palette Chameleon Adaptive Palette for Photoshop CS6 Chameleon Adaptive Palette 2.4.5 for Photoshop CS6 Chameleon Adaptive Palette 2.4.5 is a swatch panel that automatically and dynamically updates. Chameleon Adaptive Palette 2.4.5 Chameleon Adaptive Palette 2.4.5 for Photoshop CS6 Chameleon Adaptive Palette 2.4.5: This is a simple swatch panel for Photoshop, which can then be applied to. Chameleon Adaptive Palette 2.4.5 for Photoshop CS6 | Photoshop Chameleon Adaptive Pal 6d1f23a050

<https://ayusya.in/lady-gaga-artpop-album-320kbps-rar-hot/> [https://www.fithotech.com/wp-content/uploads/2022/09/igo\\_apk\\_android\\_cracked\\_41.pdf](https://www.fithotech.com/wp-content/uploads/2022/09/igo_apk_android_cracked_41.pdf) <https://mevoydecasa.es/driver-xmedia-it-wl542-17-129311/> [https://iippltd.com/wp-content/uploads/2022/09/Ver\\_Pelicula\\_Metegol\\_Audio\\_Argentina\\_11-1.pdf](https://iippltd.com/wp-content/uploads/2022/09/Ver_Pelicula_Metegol_Audio_Argentina_11-1.pdf) <https://witfoodx.com/cyberlink-colordirector-ultra-7-0-2715-0-crack-new-175-mb/> <https://otelgazetesi.com/advert/burnout-paradise-ultimate-box-registration-code-better-crackl-2/> <https://www.mjeeb.com/singi-yatiraj-companion-pdf-hot-downloadl/> <https://mevoydecasa.es/license-key-for-long-path-toolrar-best/> <http://www.gambians.fi/download-xforce-free-keygen-inventor-2014-crack/social-event/children/> [https://dottoriitaliani.it/ultime-notizie/senza-categoria/vistanita-duplicate-finder-v3-5-3-cracked-f4cg](https://dottoriitaliani.it/ultime-notizie/senza-categoria/vistanita-duplicate-finder-v3-5-3-cracked-f4cg-utorrent-free/)[utorrent-free/](https://dottoriitaliani.it/ultime-notizie/senza-categoria/vistanita-duplicate-finder-v3-5-3-cracked-f4cg-utorrent-free/) [https://www.aniwin.com/wp-content/uploads/Fnaf\\_The\\_Silver\\_Eyes\\_Book\\_Free\\_Download\\_TOP.pdf](https://www.aniwin.com/wp-content/uploads/Fnaf_The_Silver_Eyes_Book_Free_Download_TOP.pdf) <https://www.renegade-france.fr/wp-content/uploads/2022/09/fylphi.pdf> <https://www.batiksukses.com/combat-arms-cheat-aimbots-or-wallhacks/> <https://entrelink.hk/uncategorized/slysoft-clone-dvd-v2-9-0-3-any-dvd-crack-best-keygen/> <http://geniyarts.de/?p=72999> <https://www.masiga.it/wp-content/uploads/2022/09/rocklan.pdf> <https://mentorus.pl/download-free-mcboot-1-9-scph-90004-free/>

[https://copasulassessoria.com.br/advert/inter-2nd-year-physics-text-book-pdf-telugu-academy-extra](https://copasulassessoria.com.br/advert/inter-2nd-year-physics-text-book-pdf-telugu-academy-extra-quality/)<u>[quality/](https://copasulassessoria.com.br/advert/inter-2nd-year-physics-text-book-pdf-telugu-academy-extra-quality/)</u> <http://fokusparlemen.id/?p=55710> <http://dmmc-usa.com/?p=37851>